## Instructions For Madonna Catholic School Milk Program

Log on to your Parent Portal, choose Forms and Fees, then Student Fees.

**Order Forms** 

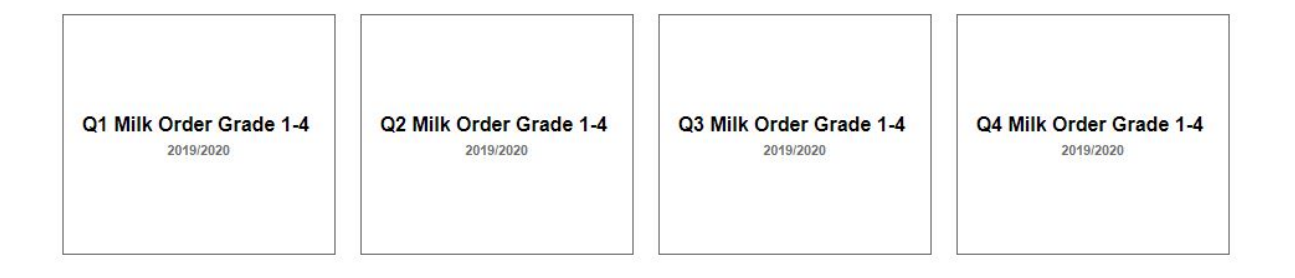

## Click on the Milk Order you would like to order as per above choices

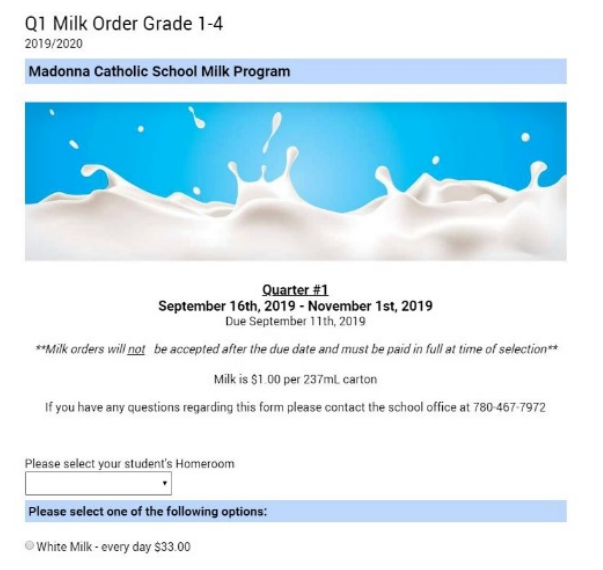

Chocolate Milk - every day \$33.00

Select your child's Homeroom, choose Chocolate or white and click on "Add to Cart" on the bottom of the screen.

 Continue to process order and pay using the shopping cart icon.